# **Examples of Iterative and Recursive Algorithms**

### **Fast Exponentiation**

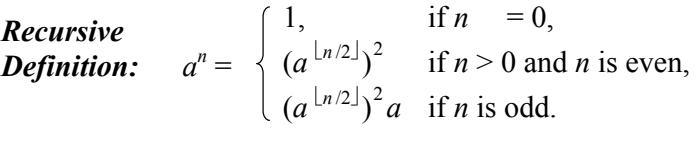

- *Problem:* Given integers *a*, *n*, and *m* with  $n \ge 0$  and  $0 \le a \le m$ , compute  $a^n \pmod{m}$ .
- *Input:* Integers *a*, *n*, and *m*, with  $0 \le n$  and  $0 \le a \le m$ .
- *Output*: *<sup>a</sup><sup>n</sup>* (mod *<sup>m</sup>*)

### *Algorithm (recursive):*

```
Integer fastExp( Integer 
a, Integer 
n, Integer 
m) 
    if ( n == 0 )
      return 1; 
    if (n == 1)
       return
a; 
   x = \text{fastExp}(a, \lfloor n/2 \rfloor, m);if ( even(n) ) 
       return x^2 (mod m);
   else
       return x^2a (mod m);
```
## **Greatest Common Divisor (Euclid's Algorithm)**

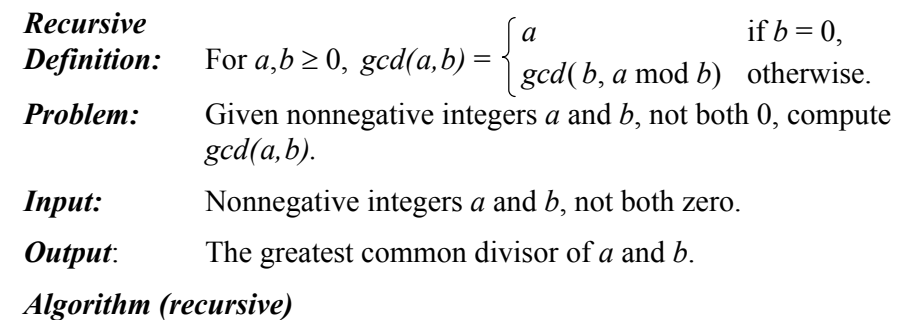

Integer *gcd*( Integer *<sup>a</sup>*, Integer *b*) **if** (  $b = 0$  ) **return** *a*; **else return** *gcd*( *b*, *<sup>a</sup>* mod *b*);

- *Notes:* 1) If  $b > a$ , the first recursive call effectively exchanges a and *b*.
	- 2) In many applications, we need an extended version of Euclid's algorithm, one that also produces integers *<sup>u</sup>* and *v* such that  $ua+vb = gcd(a,b)$ . The algorithm below outputs a triple  $(d, u, v)$  such that  $d = \text{gcd}(a, b)$  and *ua* +*vb* <sup>=</sup> *d*

```
TripleOfIntegers ext_gcd( Integer 
a, Integer 
b) 
   if ( b = 0 )
       return (
a, 1, 0); 
   else 
       (d, u, v) = ext\_gcd(b, a \mod b); return (d, v, u-v\lfloor a/b \rfloor);
```
### **Fibonacci Numbers**

*Recursive* 

*definition:*  $F_0 = 0$ ,  $F_1 = 1$ ,  $F_i = F_{i-1} + F_{i-2}$  for  $i \ge 2$ .

*Problem:* Given a nonnegative integer *n*, compute  $F_n$ .

*Input:* A nonnegative integer *<sup>n</sup>*.

*Output*: The Fibonacci number  $F_n$ .

*Algorithm (recursive):* 

Integer *fibon*( Integer *n*) **if** ( $n \leq 1$ ) **return** *<sup>n</sup>*; **else return**  $fibon(n-1) + fibon(n-2)$ ;

*Caution: A C/C++ function or Java method based on this description will be hopelessly inefficient, unless n is very small. If we attempt to compute F200 (a 41-digit number) using such a function, the program will not finish in the lifetime of the earth, even with a computer millions of times faster than present ones. By contrast, with the iterative algorithm below, we can compute*  $F_{200}$  easily in a tiny fraction of a second.

*Algorithm (alternate iterative description)* 

Integer *fibon*( Integer *n*) **if** ( $n \leq 1$ ) **return** *<sup>n</sup>*;  $b = 0$ ;  $c = 1$ : **for** (  $i = 2, 3, \ldots, n$  ) //  $c = F_{i-1}$ ,  $b = F_{i-2}$ ,  $a = F_{i-3}$  (except when  $i=2$ ).  $a = b$ ;  $b = c$ ;  $c = b + a$ ; // Now  $c = F_i$ ,  $b = F_{i-1}$ ,  $a = F_{i-2}$ . **return** *<sup>c</sup>*;

### **Rank Search**

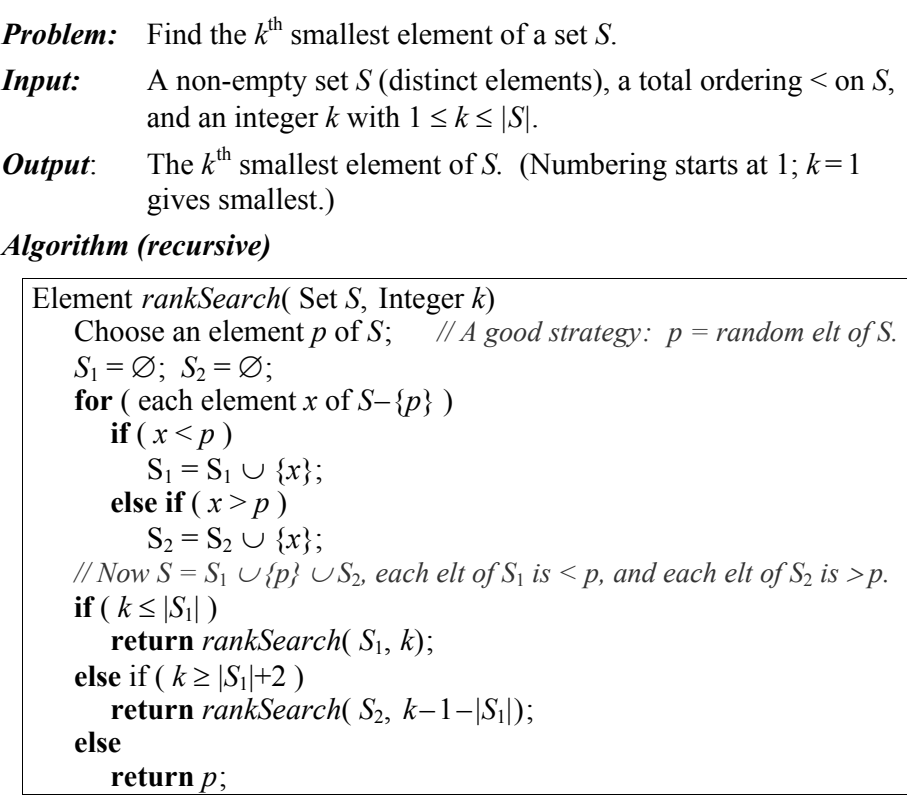

*Notes: 1) This algorithm may be used to find the median of S.* 

- *2) The for-loop partitions S into*  $S_1$ *,*  $\{p\}$ *, and*  $S_2$ *. Partitioning takes n–1 comparisons, where n =*  $|S|$ *. If the elements of S are stored in an array of size n, there is a particularly efficient algorithm that performs the partitioning in place. This same partitioning algorithm is used in quicksort.*
- *3) This is probably the most efficient algorithm known for finding the k<sup>th</sup> smallest in the expected case, but it is rather slow in the worst case (to be discussed in class.)*

## **Height of a Binary Tree**

#### *Recursive*

*definition:* For a binary tree *<sup>t</sup>*,

 $\mathbf{f}$  –1 if *t* is empty,

 $height(t) = \left\{ 1 + max(height(leftSubtree(t)), \right) \right\}$ *height*(*rightSubtree*(*t*))) otherwise.

*Problem:* Given a binary tree *<sup>t</sup>*, find its height.

*Input:* A binary tree *<sup>t</sup>*.

*Output*: An integer, the height of *t*. (The empty tree has height –1; the tree whose left and right subtrees are empty has height 0.)

#### *Algorithm (recursive)*

Integer *height*( BinaryTree *t*) **if** (  $empty(t)$  ) **return** –1; **else return** 1 + *max*(*height*(*leftSubtree*(*t*)), *height*( *rightSubtree*(*t*)));